# **Ansible** Automatisierung von Applikationen und Infrastruktur

**Der Wunsch nach stärkerer Automatisierung ist in vielen Unternehmen nicht mehr wegzudenken. Dabei spielt es keine Rolle, ob ein einzelner Server oder die komplette Infrastruktur, On-Premises oder die Cloud automatisiert werden soll: Mit Ansible kann die Installation, Konfiguration und Wartung der Systeme automatisiert und vereinfacht werden. Neben der Möglichkeit administrativen Aufgaben zu beschleunigen, können auch Aufgaben wiederverwendbar implementiert werden. Nicht nur für Administratoren schafft Ansible neue Möglichkeiten, sondern auch Anwendungsentwickler profitieren maßgeblich von einer solchen Plattform. In diesem Workshop erlernen Sie die Grundlagen für den Umgang mit Ansible. Neben der Vermittlung theoretischen Wissens werden alle Ideen auch praxisnah umgesetzt. Mit Ansible Playbooks werden Sie Skripte für komplexe Aufgaben erstellen und diese anschließend durch das Rollenkonzept modular aufbauen.**

### **Kursinhalt**

- Ideen der Automatisierung
- Architektur von Ansible
- Installation und Konfiguration eines Ansible-Hosts
- Erstellen von Playbooks
- Ansible-Role und Ansible-Galaxy
- Einführung in YAML
- Automatisierung von Applikationen (zum Beispiel Webserver)
- Schnittstellen zu anderen Plattformen
- Debugging und Testing

 **E-Book** Sie erhalten das ausführliche deutschsprachige Unterlagenpaket aus der Reihe ExperTeach Networking – Print, E-Book und personalisiertes PDF! Bei Online-Teilnahme erhalten Sie das E-Book sowie das personalisierte PDF.

### **Zielgruppe**

Der Kurs richtet sich an alle, die einen Einstieg in das Thema Ansible oder Automatisierung suchen, ein gewisses technisches Verständnis mitbringen und sich nicht vor Neuerungen scheuen. Server-Administratoren, Plattform-Architekten und PreSales-Mitarbeitern, die im Automatisierungs-Umfeld arbeiten, liefert der Kurs ein fundiertes Know-how-Fundament und einen Einblick in die Möglichkeiten von Ansible.

### **Voraussetzungen**

Die Bereitschaft, sich mit den Themen Automatisierung und Ansible technisch auseinanderzusetzen, und ein Grundverständnis der Rechenzentrums-Bausteine Compute, Network und Storage sind Voraussetzung für eine erfolgreiche Kursteilnahme. Linux-Kenntnisse sind wünschenswert, aber nicht zwingend Voraussetzung.

### **Dieser Kurs im Web**

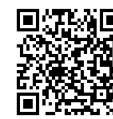

**Alle tagesaktuellen Informationen** und Möglichkeiten zur Bestellung finden Sie unter dem folgenden Link: www.experteach.ch/go/**ANSB**

### **Vormerkung**

Sie können auf unserer Website einen Platz kostenlos und unverbindlich für 7 Tage reservieren. Dies geht auch telefonisch unter 06074 4868-0.

### **Garantierte Kurstermine**

Für Ihre Planungssicherheit bieten wir stets eine große Auswahl garantierter Kurstermine an.

### **Ihr Kurs maßgeschneidert**

Diesen Kurs können wir für Ihr Projekt exakt an Ihre Anforderungen anpassen.

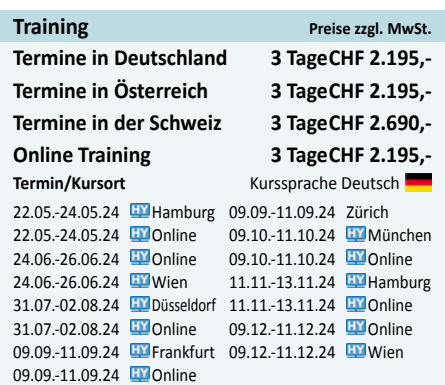

Stand 21.04.2024

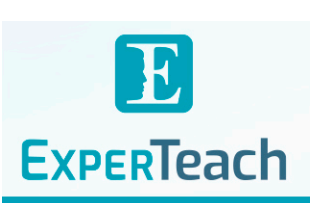

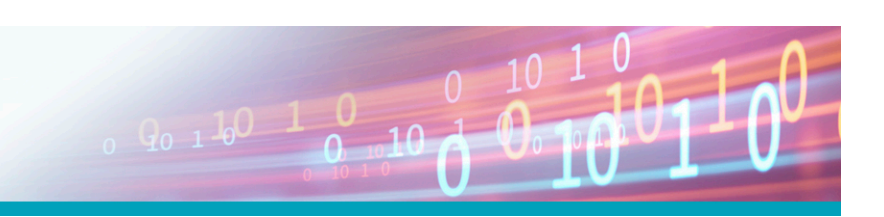

## Inhaltsverzeichnis

### **Ansible – Automatisierung von Applikationen und Infrastruktur**

#### **1 Überblick Orchestrierung**

- **1.1** Orchestrierung von Infrastruktur und Applikationen
- **1.1.1** Puppet und Chef
- **1.1.2** Ansible

#### **2 Ansible Grundlagen**

- **2.1** Ansible-Architektur
- **2.2** Installation Ansible auf dem Master
- **2.3** Anlegen eines Users auf dem Host
- **2.3.1** SSH-Keys erzeugen
- **2.3.2** Key übertragen

#### **3 Ansible Inventory**

- **3.1** Inventory Die Liste der Hosts
- **3.1.1** YAML oder INI
- **3.1.2** Einzelne Hosts
- **3.1.3** Gruppen von Hosts
- **3.2** Host-Variable
- **3.2.1** Gruppen-Variable
- **3.2.2** Variable in Dateien
- **3.3** Optionen für Inventory
- **3.4** Kommandos und Inventory

#### **4 Ansible Ad-Hoc**

- **4.1** Erste Schritte mit Ansible Ad-hoc
- **4.2** Die Erreichbarkeit der Hosts
- **4.2.1** Anderes Inventory file und List-Hosts
- **4.2.2** Statusmeldungen
- **4.2.3** Tracking der Modulausführung
- **4.2.4** Hilfetexte zu den Modulen
- **4.3** Variable und Facts anzeigen
- **4.4** Ausführen von Kommandos auf den Hosts
- **4.5** Generische Moduloptionen
- **4.5.1** Beispiel User Management
- **4.5.2** Beispiel Package Handler
- **4.5.3** Beispiel Service Management
- **4.6** Datei- und Verzeichnisverwaltung
- **4.7** Dateien und Verzeichnisse kopieren
- **4.8** Weitere Module
- **4.9** Logging der Zugriffe

#### **5 Playbooks**

- **5.1** Einführung in YAML
- **5.1.1** Assoziative Listen in YAML
- **5.1.2** Listen in YAML

### **5.1.3** Neue Zeilen und Boolean

- **5.2** Playbooks Aufbau und Beispiel
- **5.2.1** Beispiel: Erstelle eine Datei
- **5.2.2** Syntax-Check und List-Hosts
- **5.2.3** Playbook ausführen
- **5.3** Mehrere Ordner anlegen mit Loops
- **5.4** Indexed Loops
- **5.5** User anlegen mit Variablen
- **5.6** Datei kopieren und Textmuster ersetzen
- **5.7** Ansible Debugger

#### **6 Komplexe Playbooks**

- **6.1** Motivation
- **6.2** Trigger und Handler
- **6.3** Conditions
- **6.3.1** Conditions When Oder-Verknüpfung
- **6.3.2** Conditions When Und-Verknüfung
- **6.3.3** Conditions When kombiniert
- **6.4** Filter und Loops
- **6.5** Bedingte Verarbeitung in Loops
- **6.6** Benutzereingabe Prompt
- **6.7** Statusmeldungen von Tasks auswerten
- **6.8** Variable vs. Facts
- **6.9** Pre- und Post-Tasks
- **6.10** Marker setzen mit Tags
- **6.11** Import vs. Include
- **6.12** Delegate Tasks & Facts

#### **7 Advanced Playbooks**

- **7.1** Templates mit jinja2
- **7.1.1** Dateien mit variablem Inhalt
- **7.1.2** Dateierstellung mit Loops
- **7.1.3** Count-Controlled Loops
- **7.1.4** Dateierstellung erweitert
- **7.2** Ansible-Role
- **7.2.1** Beispiel Der Webserver NGINX
- **7.2.2** Weitere Bestandteile des Playbooks
- **7.2.3** Das finale Playbook
- **7.3** Ansible-Galaxy
- **7.3.1** Ansible-Galaxy Install
- **7.3.2** Ansible-Galaxy Init
- **7.4** Ansible-Vault
- **7.4.1** Datei verschlüsseln
- **7.4.2** Verschlüsselte Datei editieren
- **7.4.3** Ansible-Vault und Playbooks
- **7.5** Ansible und Windows
- **CUS** Top 2023 **TOF TOF**  $\mathbf b$  $2023$ 2023 **CO Beste** kununu

### **ExperTeach AG**

- **7.5.1** Windows vorbereiten
- **7.5.2** Ansible-Host vorbereiten
- **7.5.3** Beispiele für Windows-Playbooks
- **7.6** Applikationen, Netzwerk und Ansible
- **7.7** Ansible Hosts verwalten mit AWX